# NerdTree 6.9.10 cheat sheet

# File node mappings

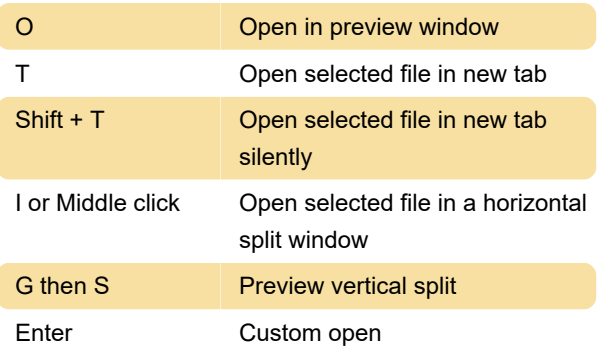

More information: [defkey.com/nerdtree-6](https://defkey.com/nerdtree-6-shortcuts?filter=basic) [shortcuts?filter=basic](https://defkey.com/nerdtree-6-shortcuts?filter=basic)

[Customize this PDF...](https://defkey.com/nerdtree-6-shortcuts?filter=basic?pdfOptions=true)

# Directory node mappings

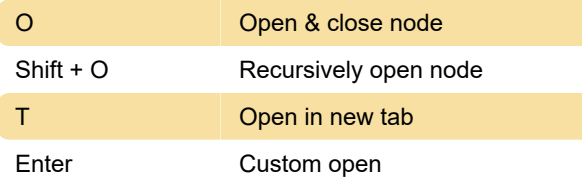

### Bookmark table mappings

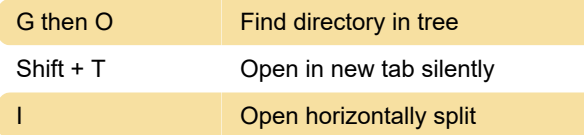

### Tree navigation mapping

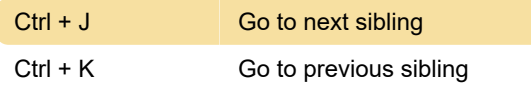

#### Filesystem mappings

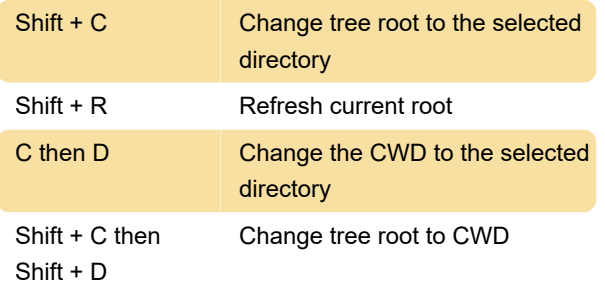

# Bookmark commands

:Bookmark []

:BookmarkToRoot

:EditBookmarks

Last modification: 12/15/2020 11:12:06 AM